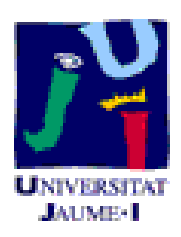

Informe Técnico DI 01-12/95

# **Síntesis de imagen**

José Ribelles Miguel

Departamento de Informática

email: ribelles@inf.uji.es

Universitat Jaume I U. P. Informática Campus de Penyeta Roja sn 12071 CASTELLON

# **Image Synthesis.**

José Ribelles Miguel

Universitat Jaume I

#### **Abstract**

The experience obtained in the development of a practical example by Image Synthesis is described, with the aim of seeing how far we can achieve using the available tools and at the same time evaluating the cost. An analysis of the various steps is performed, from the initial data collection until obtaining the images, pointing out the problems and their possible solutions.

#### **Keywords**

Transformation, Primitive, Texture, Illumination, Visual realism, CAD

# **Síntesis de imagen.**

José Ribelles Miguel

Universitat Jaume I

#### **Resumen**

Se recoge la experiencia obtenida en el desarrollo de un ejemplo práctico mediante Síntesis de Imagen, con el objetivo de ver hasta dónde podemos llegar utilizando las herramientas disponibles y al mismo tiempo evaluar el coste que supone. También se realiza un análisis de las distintas etapas, desde la toma incial de datos hasta la obtención de las imágenes, indicando los problemas que aparecen y sus posibles soluciones.

#### **Palabras clave**

Transformacion, Primitiva, Textura, Iluminación, Realismo visual, CAD

# **SINTESIS DE IMAGEN**

José Ribelles Miguel

# **INDICE**

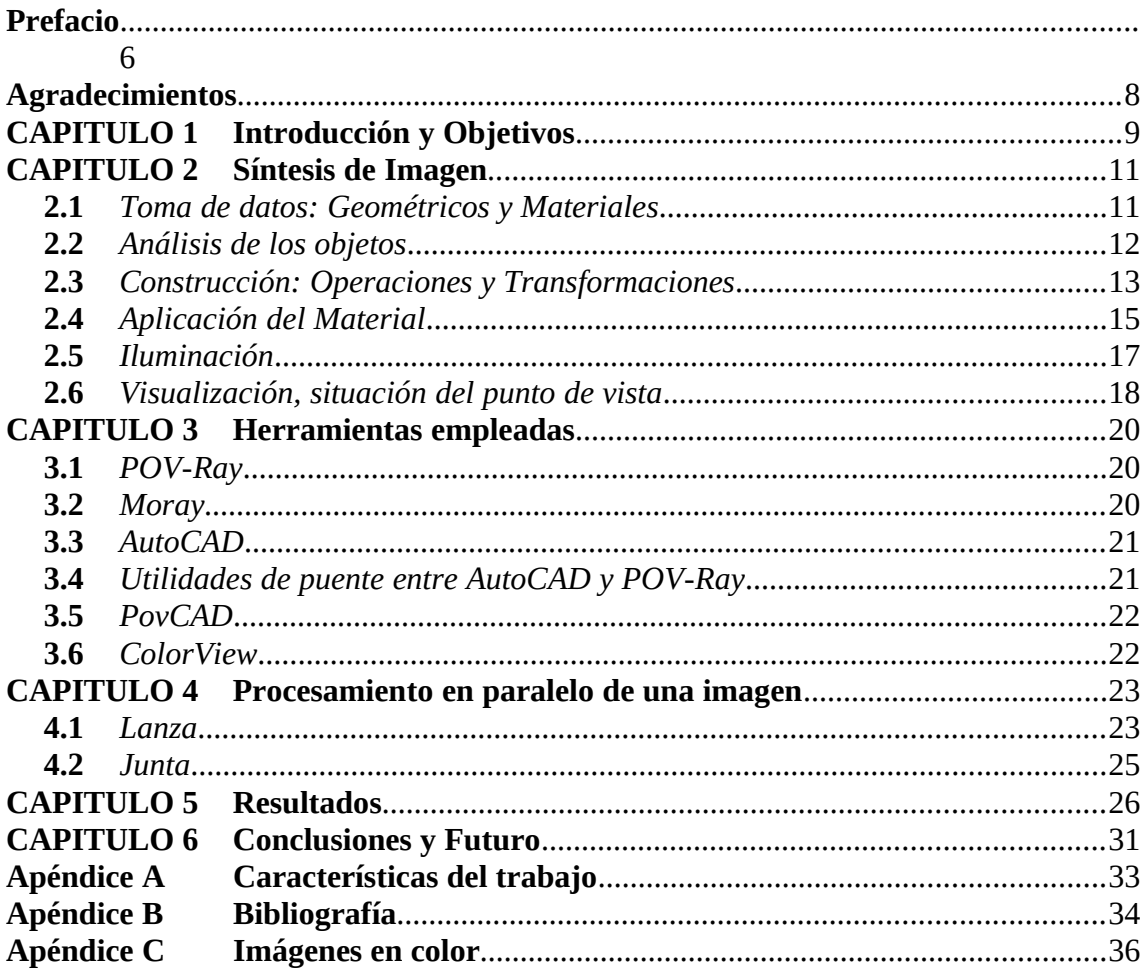

# **PREFACIO**

Esta memoria describe la experiencia obtenida en el desarrollo de un trabajo de Síntesis de Imagen. Se encuentra organizada de la siguiente forma.

## **Capítulos**

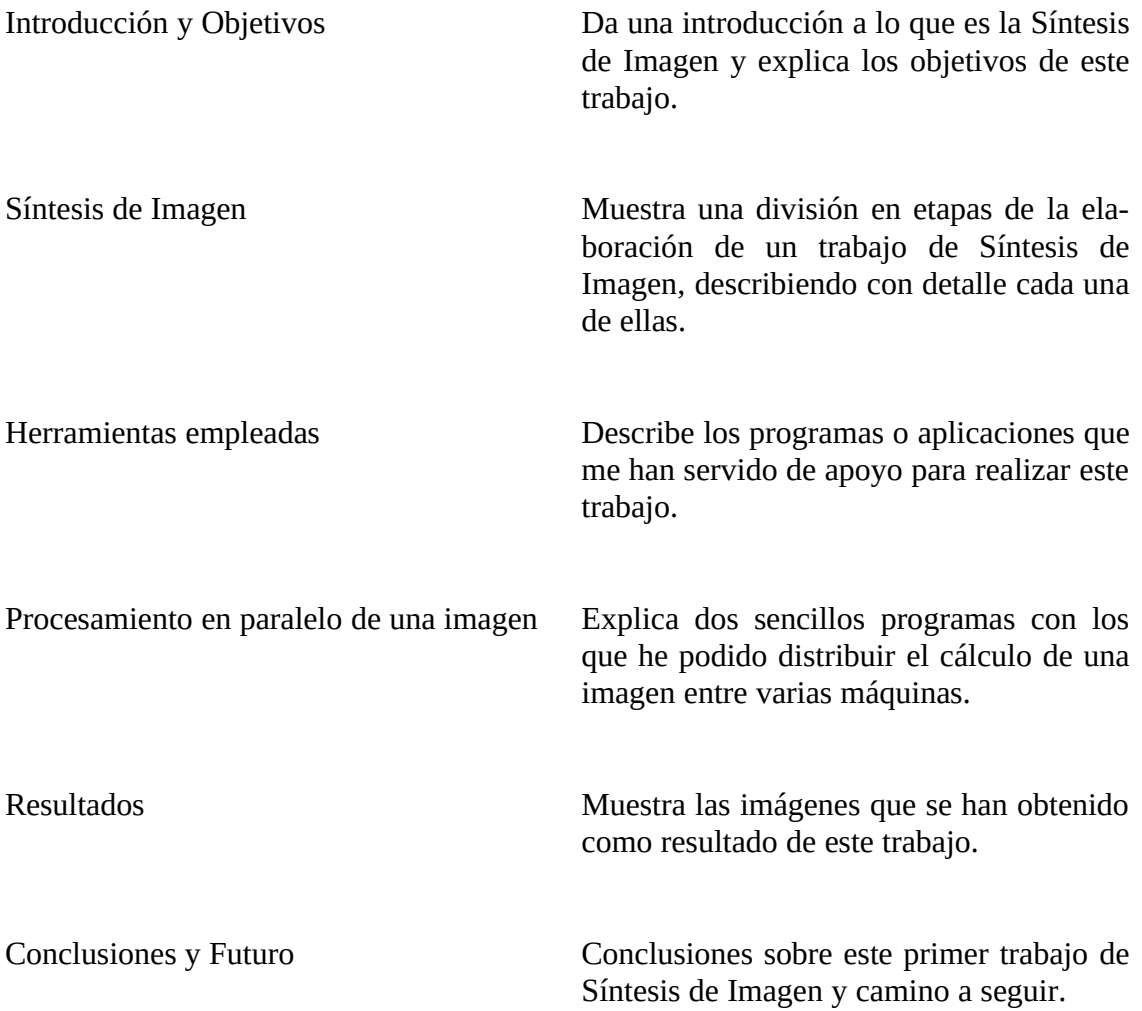

# **Apéndices**

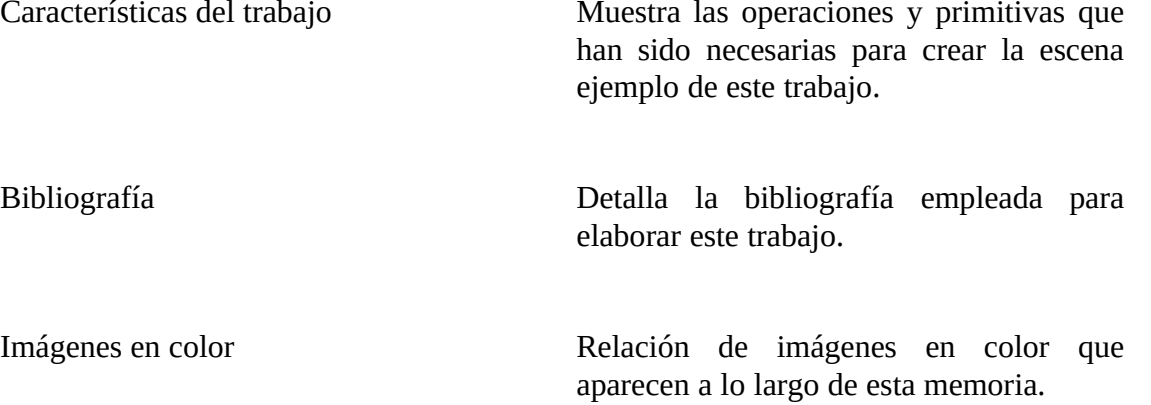

# **AGRADECIMIENTOS**

Son muchas las personas a las que estoy sinceramente agradecido por haberme ayudado en la elaboración de este trabajo y que sin ellas no hubiera podido realizar.

Quiero empezar por el Doctor Franciso Toledo Lobo, Coordinador del Departamento de Informática de la Universidad Jaume I de Castellón, quien me facilitó la utilización de las estaciones de trabajo de dicha Universidad. También al grupo de Visión de la misma Universidad que puso a mi disposición el equipo de digitalización de imágenes y, en especial, a Jordi Monfort Ramos.

Gracias a Rafael Mullor Casero por el apoyo prestado en el Centro de Cálculo de la Universidad Politécnica de Valencia y al Doctor Roberto Vivó Hernando que me ayudó a darle forma a esta memoria. También al equipo de Persistence of Vision que resolvieron cuantas dudas les planteé.

Finalmente, pero no en último lugar, gracias a mi mujer por apoyarme y ayudarme continuamente durante los numerosos días que estuve realizando este trabajo.

> José Ribelles Miguel Marzo de 1995

# **CAPITULO INTRODUCCION Y OBJETIVOS**

El desarrollo de los gráficos por ordenador, o informática gráfica, se ha visto acelerado en los últimos años gracias al avance tecnológico producido en los ordenadores. Hace muy pocos años podíamos ver en televisión las primeras imágenes generadas por ordenador utilizadas como cabeceras en programas o anuncios publicitarios. Estaban limitadas por la capacidad de cálculo de unas máquinas cuyos costes además eran muy altos.

Hoy, en poco tiempo, hemos pasado a una situación en la que parece que no haya límite. Campos nuevos como la realidad virtual, el ciberespacio, la interacción gráfica, la geometría fractal, la estereoescopía, etc., son desarrollados y aplicados tanto en en el mundo del trabajo como en el de la diversión.

No sólo se ha producido un avance importante en el hardware. Al mismo tiempo el software ha evolucionado de forma que se han definido algoritmos para la simulación de materiales, iluminación, sombreado, etc. Gracias a ello, el proceso para la obtención de imagenes sintéticas se ha reducido de tal forma que está empezando a ser aprovechado en diversas áreas.

A nadie le gustaría tener que comprar un coche, por ejemplo, viendo únicamente una lista de características de su motor y de su equipamiento. Exigimos verlo, subir en él, etc. Así, nos desplazamos a un concesionario con esa intención, aunque suele ocurrir que no siempre dispongan del modelo concreto que deseábamos probar. Pero sea o no el caso, nos llevamos un catálogo donde podemos ver con detalle su interior, acabado, diseño, etc., y sobre todo, una vez en nuestra casa, mirar y volver a mirar con toda comodidad.

La posibilidad de aplicar la síntesis de imagen permite que con un alto grado de detalle podamos ver algo que en realidad aún no existe. Desde cualquier punto de vista, con unos u otros materiales, con distintas terminaciones o acabados, consiguiendo que no necesitemos usar nuestra propia imaginación para crearnos una idea mas o menos aproximada, sino que tengamos una imagen precisa de lo que se nos está ofreciendo.

Todo esto está ya disponible para que pueda ser utilizado según nos interese. En el futuro no nos contentaremos con ver tan solo una o varias imagenes, sino que podremos introducirnos y desplazarnos por la escena generada por un ordenador, aunque para eso todavía habrá que esperar un poco.

Son varios los objetivos que persigo con este trabajo. De ellos hay uno que quiero destacar por encima de los demás, será el objetivo principal, y es ver hasta dónde podemos llegar con las herramientas software y hardware disponibles actualmente. Es decir, si de verdad está a nuestro alcanze la capacidad de generar imagenes de tal detalle y realismo que puedan ser utilizadas con éxito a nivel profesional.

Por otro lado, quiero hacer un estudio del coste que supone la realización de un trabajo práctico que pueda ser aplicable a la industria, haciendo un análisis de las distintas etapas, desde la toma inicial de datos hasta la obtención de las imágenes, indicando los problemas que aparecen tanto en favor como en contra y sus posibles soluciones.

Por último, para realizar el trabajo práctico será necesario aunar los recursos disponibles tanto hardware como software, siendo necesario elaborar nuevas herramientas de comunicación y de apoyo de forma que pueda obtenerse el mejor rendimiento posible.

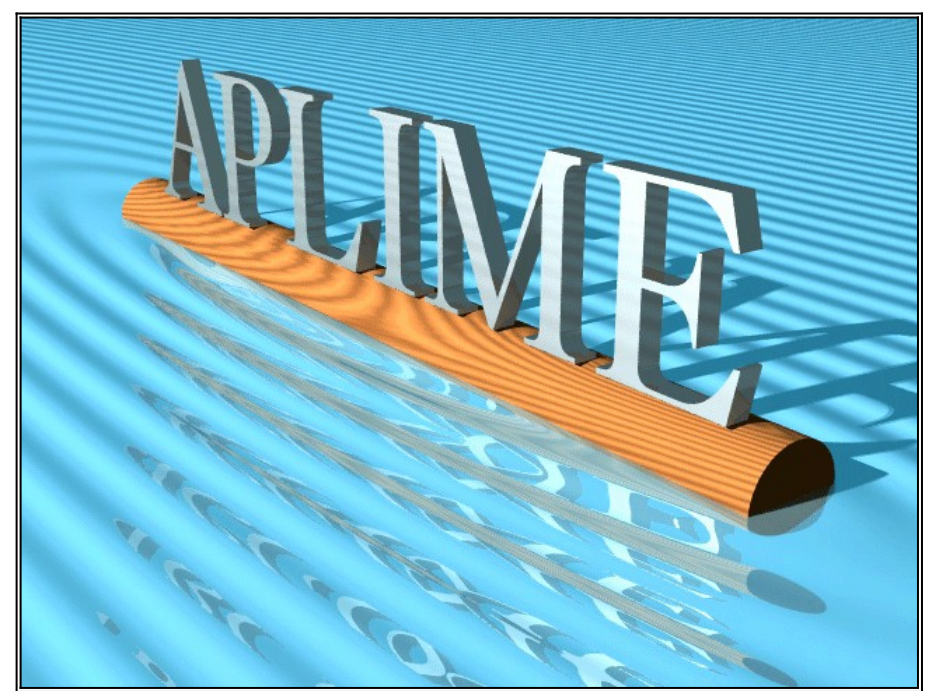

*Fig. 1.1 Ejemplo de Síntesis de Imagen*

## **CAPITULO SINTESIS DE IMAGEN**

En este capítulo quiero mostrar las distintas fases por las que un trabajo de síntesis de imagen ha de caminar, señalando los aspectos más característicos que van a influir en la calidad final de las imágenes.

No es mi objetivo exponer de una manera técnica, con ecuaciones, algoritmos, etc., cómo se resuelve cada una de las etapas. Sólo pretendo describirlas de forma conceptual, señalando sus dificultades, los problemas que más veces se presentan y plantear soluciones.

Por último, quiero hacer una valoración del coste de cada fase en proporción al coste total del trabajo, a fin de poder sacar conclusiones en relación al tiempo invertido en cada etapa.

### **2.1 Toma de Datos: Geométricos y Materiales**

Esta primera fase consiste en recoger toda la información necesaria del objeto u objetos sobre los que vamos a realizar el trabajo. Dicha información la podemos dividir en dos grupos:

- Datos Geométricos constructivos
- · Materiales

Los datos **geométricos** constructivos son los que definen la forma del objeto, es decir, lo que normalmente llamamos sus medidas. Estas deben ser suficientes como para poder realizar una reconstrucción exacta del objeto.

En los datos de **Material** englobo todas aquellas propiedades y características del objeto que definen su aspecto. Aquí estarían datos como textura, brillo, transparencia, color, etc.

Es evidente la necesidad de recoger ambos tipos de información. Sólo con los primeros seríamos capaces de crear el objeto, pero éste no daría información sobre la naturaleza de los elementos que lo forman. Necesitamos combinarlos con datos que aporten una detallada estructura que sea visible para nuestros ojos. Ahora cabría preguntarse, ¿cómo podemos obtener un material?.

Se han desarrollado una gran variedad de modelos matemáticos que generan de forma sintética distintos tipos de materiales. Madera, mármol, granito, metal, cristal, plástico, etc., se consiguen simular perfectamente por ordenador. Los dos siguientes ejemplos son muestras de materiales sintéticos:

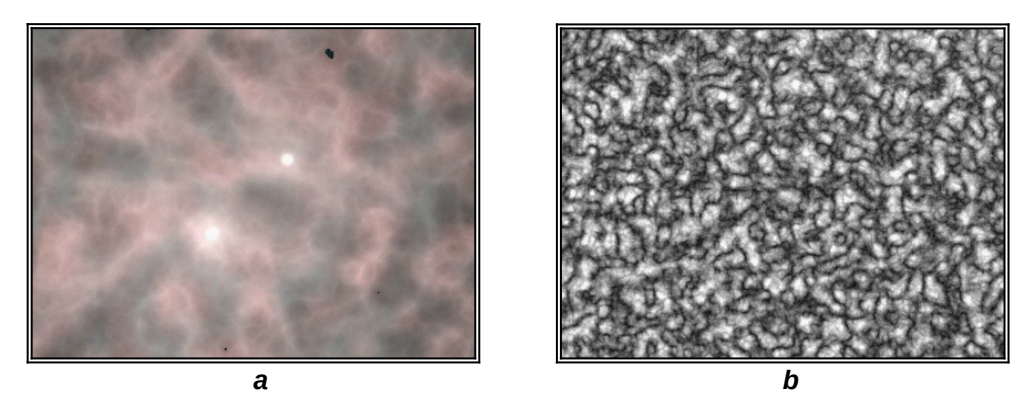

*Fig. 2.1 a Alabastro; b Granito*

La obtención de un modelo matemático que sea capaz de simular un material es una tarea muy costosa. De hecho, es un campo de desarrollo e investigación muy amplio en la síntesis de imagen.

Si no disponemos de un modelo matemático, pero sí de muestras reales del material, podemos resolver el problema con un equipo para la captura de imágenes. Mediante una cámara se obtienen imágenes que son digitalizadas y convertidas en ficheros por un hardware especial para ese fin. En este momento ya tenemos el material en condiciones de ser utilizado. Los dos siguientes ejemplos son muestras de materiales obtenidos por este método:

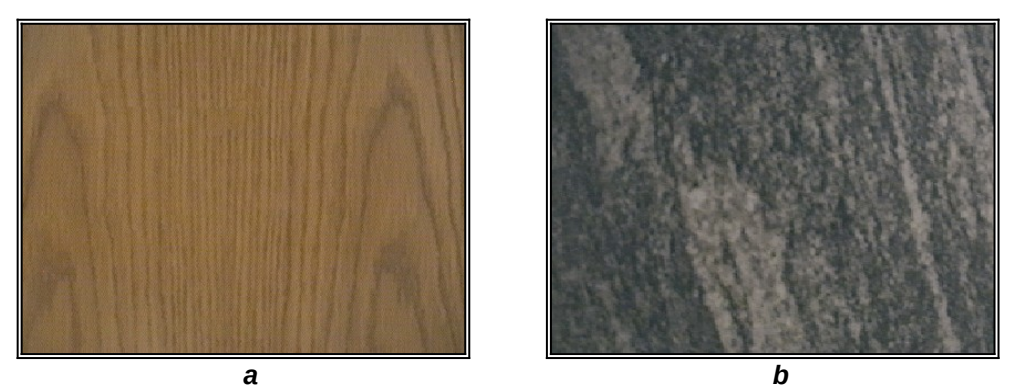

*Fig. 2.2 a Madera; b Mármol*

De entre estos dos métodos, es mejor utilizar modelos matemáticos que trabajar con imágenes digitalizadas, debido a una mayor precisión en la aplicación del material sobre el objeto. Sin embargo, la dificultad de obtener los primeros obliga a utilizar casi siempre el segundo método.

Por último, señalar que la obtención de materiales mediante el proceso de captura y digitalización de muestras, es un método rápido y sencillo que va a influir poco en el coste global del trabajo.

### **2.2 Análisis de los objetos**

Quiero empezar explicando qué entiendo por **analizar**. Si cogemos un objeto cualquiera de nuestro entorno y lo estudiamos, nos daremos cuenta que ese objeto lo podemos descomponer en varios elementos. Estos, a su vez, se pueden descomponer en otros elementos. Si continuamos esta descomposición, llegará un momento en que tendremos un conjunto de elementos que ya no podremos descomponer. A estos elementos les llamamos **primitivas**, y al proceso explicado **análisis del objeto**.

¿Qué primitivas pueden extraerse del análisis de un objeto?. Podemos hacer una pequeña clasificación en dos grupos. Por un lado tenemos las que definen una superficie, como pueden ser el polígono plano, superficies de Bezier, superficies de revolución, etc. Por otro, tenemos las que definen un volumen, como pueden ser la esfera, cubo, cilindro, cono, toro, etc.

El conjunto de primitivas que se obtiene, normalmente, no es único. Con toda probabilidad, cada uno de nosotros obtendría unas primitivas distintas en el análisis del mismo objeto. Sin embargo, es importante conseguir el menor número de ellas y saber seleccionar las más adecuadas en cada caso. En el siguiente ejemplo, podemos ver algunas de las primitivas que han sido escogidas en el análisis de una silla.

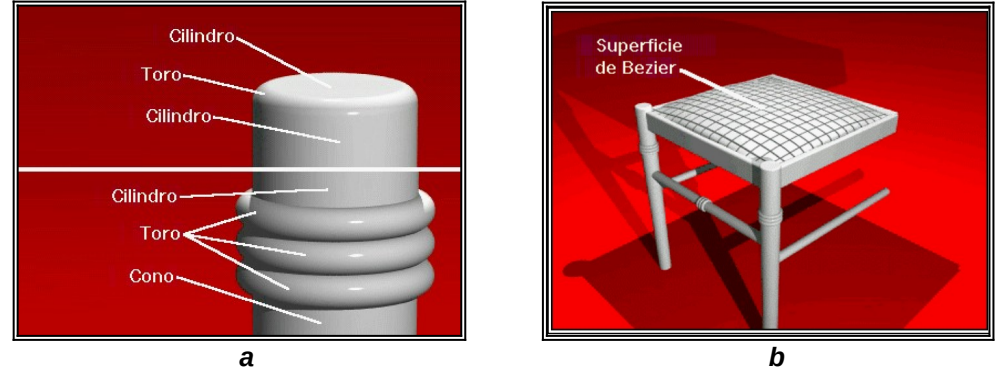

*Fig. 2.3 a Detalle de la Pata; b Detalle del Asiento*

Habrá veces que nuestro objeto a analizar se corresponderá de una manera muy clara con un conjunto de primitivas, es decir, saltará a la vista las que debamos utilizar. Otras, por contra, no serán tan evidentes y en estos casos la selección que hagamos puede influir positiva o negativamente en el tiempo de cálculo de las imágenes.

No hay una respuesta clara a qué primitivas es mejor utilizar y cuales no. El utilizar unas u otras va a depender en principal medida de las herramientas que tenemos tanto para construir los objetos como para generar las imágenes. En el caso particular de este trabajo, he tenido que utilizar el menor número de primitivas de superficie y aprovechar al máximo el uso de primitivas sólidas.

### **2.3 Construcción: Operaciones y Transformaciones**

En esta etapa, estamos en disposición de construir los objetos de nuestra escena. Ya hemos decidido que primitivas vamos a utilizar. Sin embargo, es complicado construir objetos a partir de esferas, cubos, cilindros, etc., y en consecuencia, poco útiles para llegar a crear escenas reales. Por este motivo, se han desarrollado técnicas para realizar operaciones y transformaciones, que actuando sobre las primitivas nos van a permitir crear elementos mas complejos que a su vez puedan ser tratados como nuevas primitivas. De esta manera conseguimos aumentar la capacidad de definir objetos.

Tres son las operaciones posibles:

- · Unión: actúa como si fuera pegamento, une dos o varias primitivas.
- Intersección: define el espacio donde dos o más primitivas coinciden.
- · Diferencia: permite quitar espacio con una primitiva a otra.

También son tres las transformaciones y son las siguientes:

- · Escalado: actúa sobre el tamaño.
- · Giro: modifica la orientación.
- · Traslación: cambia la situación.

El uso de las operaciones y de las transformaciones se combina hasta obtener el objeto deseado. Vamos a verlo con un ejemplo. El objetivo es construir la cabeza de un mazo.

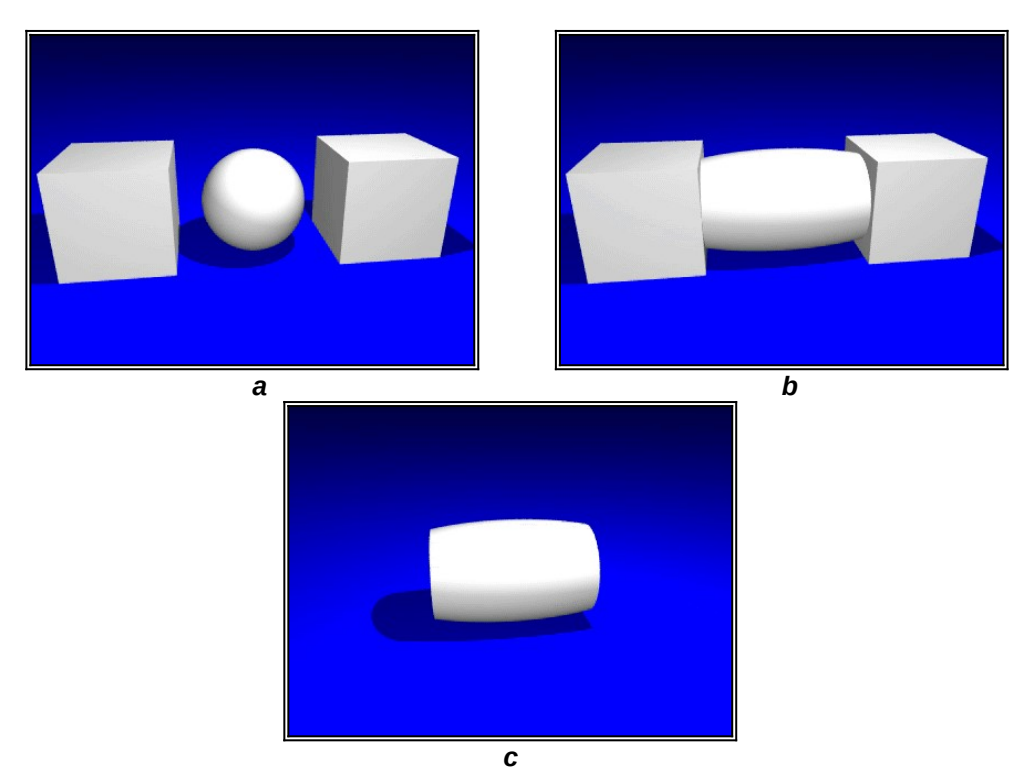

*Fig. 2.4 a Primitivas; b Escalado de la esfera; c Diferencia entre la esfera y los cubos*

He escogido una esfera y dos cubos como elementos para construir nuestra cabeza de mazo. Mediante transformaciones de traslación, las sitúo tal y como pueden verse en la figura 2.4.a. Ahora, aplico una transformación de escalado sobre la esfera haciendo que su nuevo aspecto sea el que puede observarse en la figura 2.4.b. Por último, realizo una operación de diferencia entre la esfera y los dos cubos, consiguiendo la figura 2.4.c.

La tarea de construir una escena es con toda seguridad la más costosa. Evidentemente, depende en gran medida de la propia complejidad de los objetos que la forman, pero en general, va a ser ésta la etapa que mas tiempo nos va a consumir. Incluso independientemente de las herramientas que tengamos a nuestro alcance. Eso

sí, cuanto mejor sean menos tiempo perderemos. Un programa de CAD suele ser la mejor ayuda, es capaz de resolver en instantes cálculos que a mano nos llevarían horas.

#### **2.4 Aplicación del Material**

Ha llegado el momento de vestir los objetos. Hay que darles color, textura, brillo, transparencia, etc. Son muchas las características que definen el aspecto de un objeto y en utilizarlas correctamente dependerá el conseguir un buen resultado.

Una de las principales ventajas del uso de la síntesis de imagen es permitir crear un objeto y poder observarlo con distintos acabados, aplicarle diversos materiales y todo ello sin necesidad de tener que construirlo en la realidad. En el siguiente ejemplo (fig. 2.5), se ha construido un mazo al que se le han asignado diversos materiales.

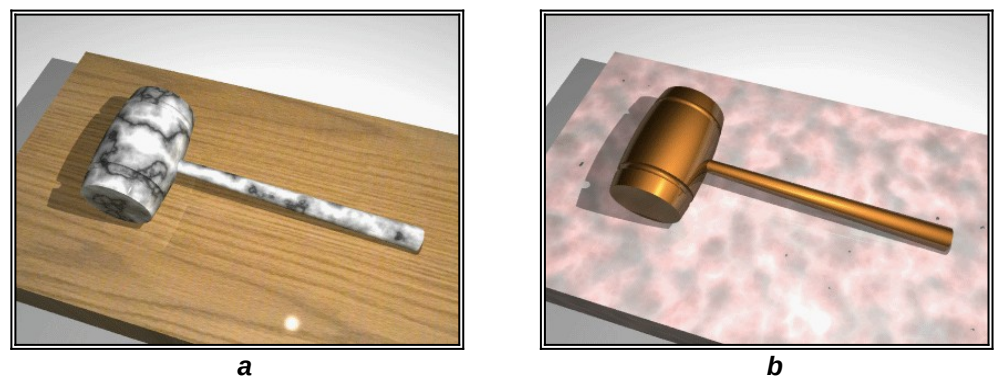

*Fig. 2.5 a Mazo de mármol; b Mazo de bronce*

Este ejemplo es bastante sencillo pero creo que ilustra lo que intento explicar. Pensemos que el mazo puede ser cualquier objeto que previamente hayamos construido, y que el material puede ser cualquiera que nos interese. En la siguiente figura (2.6), podemos ver otro ejemplo, esta vez utilizando un pequeño pomo.

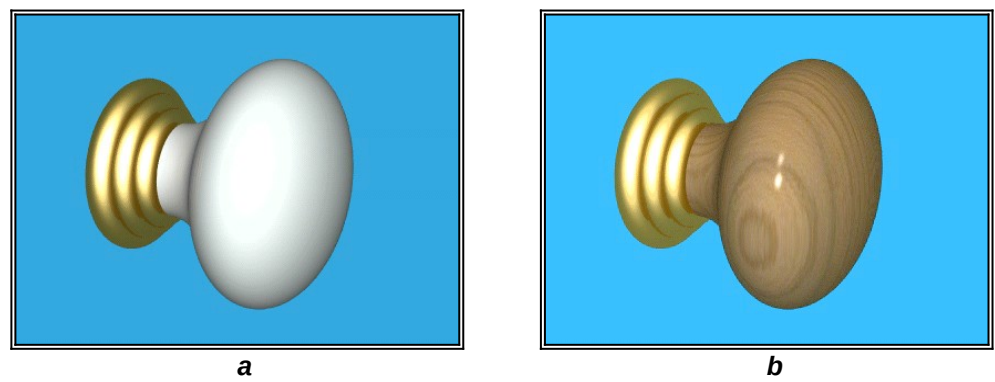

*Fig. 2.6 a Pomo blanco; b Pomo de madera*

Podemos probar ahora a cambiar el tintado de una textura. Por ejemplo, aplico distintos tintes a la textura de madera y utilizando el mismo pomo se logran los resultados que pueden verse en la figura 2.7.

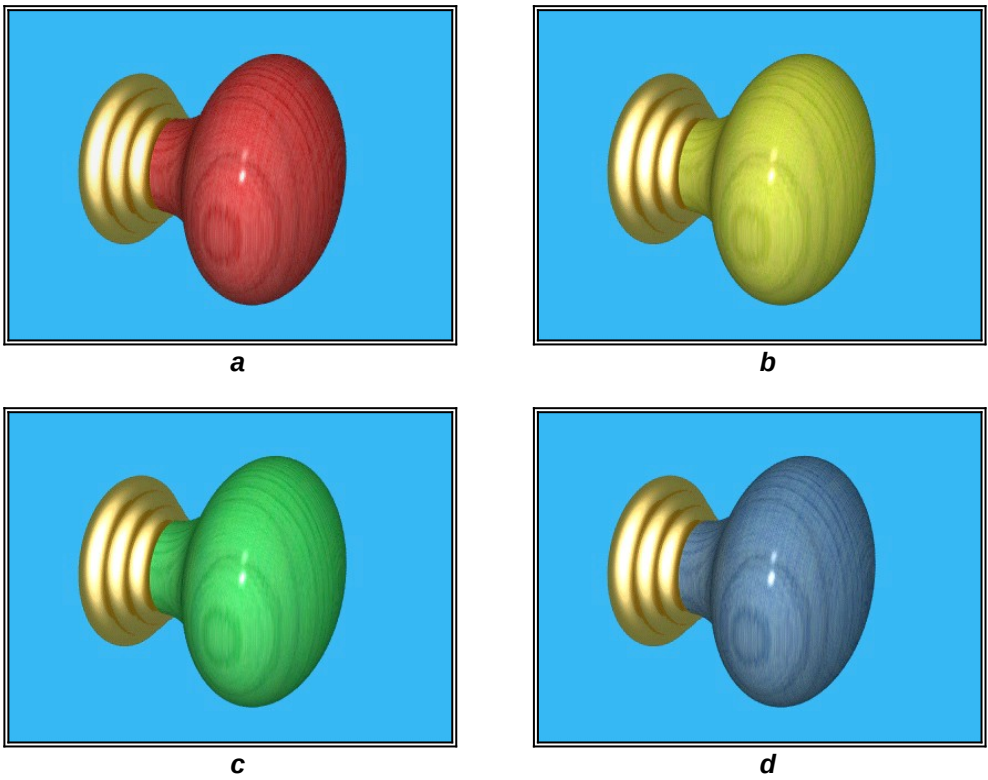

*Fig. 2.7 a Pomo rojo; b Pomo amarillo; c Pomo verde; d Pomo azul*

Otra característica bastante interesante es la de la transparencia. La figura 2.8 es un ejemplo de estos materiales.

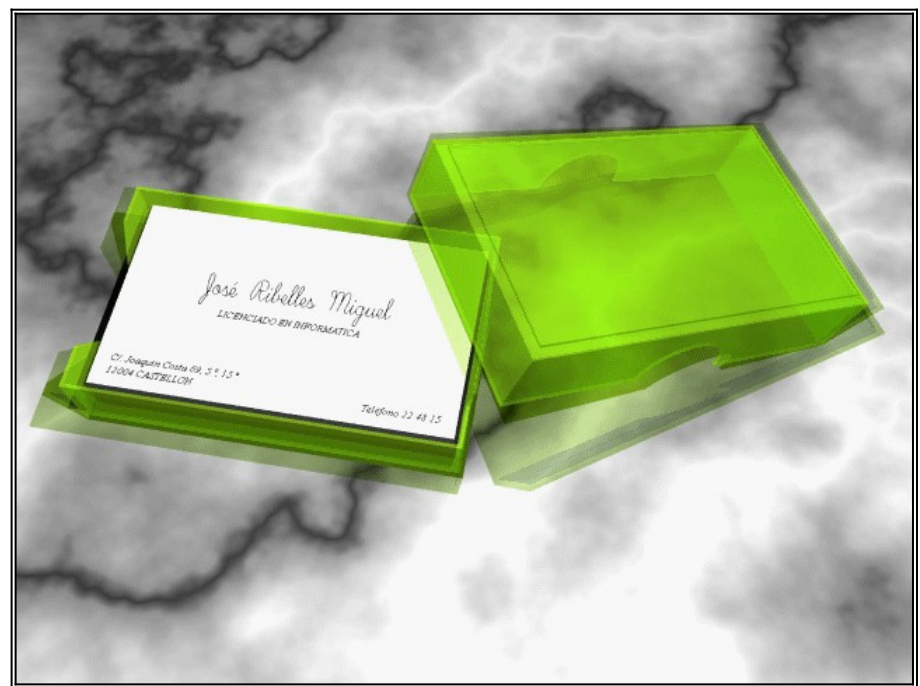

*Fig. 2.8 Ejemplo de transparencia*

Y como no, materiales que reflejan su entorno, espejos, cristales o superficies muy pulidas. En la figura 2.9 hay dos ejemplos de estos materiales.

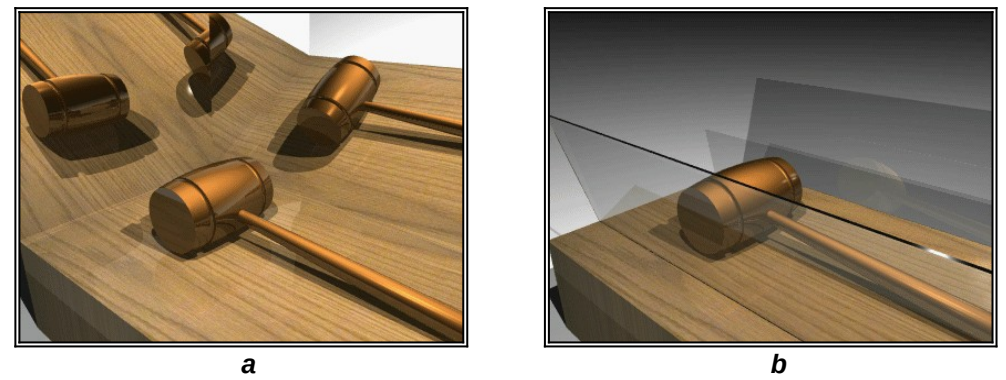

*Fig. 2.9 a Espejos; b Cristales*

Conseguir que el aspecto de un objeto, o de todos los elementos que forman una escena, sea real es una tarea bastante dificil. No se trata de obtener un aspecto parecido, que mas o menos valga, sino que verdaderamente la imagen aporte un realismo que el que la esté viendo no necesite hacer uso de su imaginación.

Para lograrlo hay que jugar con un montón de parámetros que, como hemos visto, forman parte de las características de un material. La experiencia es decisiva en este punto, y sólo haciendo pruebas y más pruebas se adquiere el conocimiento necesario para conseguir el acabado deseado.

En una escena, normalmente, el número de materiales distintos que aparecen es pequeño, y aunque nos lleve mucho tiempo obtenerlos, sigue siendo bastante mayor el tiempo que utilizaremos en construir la escena (la etapa anterior).

Por otra parte, es fácil hacer librerías de materiales a medida que los vayamos consiguiendo. De esta forma, los materiales más comunes no han de resolverse cada vez que los necesitemos, ahorrándonos buenas horas de trabajo.

# **2.5 Iluminación**

Hasta ahora hemos visto una serie de ejemplos que muestran distintas etapas en la elaboración de un trabajo de síntesis de imagen. En todos esos ejemplos se han colocado un conjunto de puntos de luz que aportan la necesaria iluminación a la escena.

Los puntos o fuentes de luz, son como focos que podemos situar en cualquier lugar del espacio, dirigir su haz, cambiar su forma o tamaño, e indicar tanto su intensidad como su color. Todas estas características que definen un punto de luz, influyen en gran medida sobre el aspecto final de la escena.

La verdadera complejidad de esta etapa reside en reproducir de manera fiel un ambiente determinado. Si nosotros tratamos de simular una escena real, hemos de conseguir que las condiciones de luz sean idénticas a las reales. Una misma escena muestra un ambiente distinto según la iluminación que utilizemos. Por ejemplo, el interior de una casa cambia mucho de ser de día a pasar a ser de noche. Cada situación requiere un juego de luces totalmente distinto.

Retratar un ambiente no es una tarea sencilla. Problemas como un exceso de sombras, zonas 'quemadas', oscuridades, etc., aparecen siempre donde menos lo deseamos. La experiencia también juega un importante papel en esta etapa. A medida que se van resolviendo situaciones, nos es más fácil saber el donde, como y cuanto de los puntos de luz.

Viendo el ejemplo de la figura 2.10 se adivina el número de puntos de luz que se han colocado en la escena.

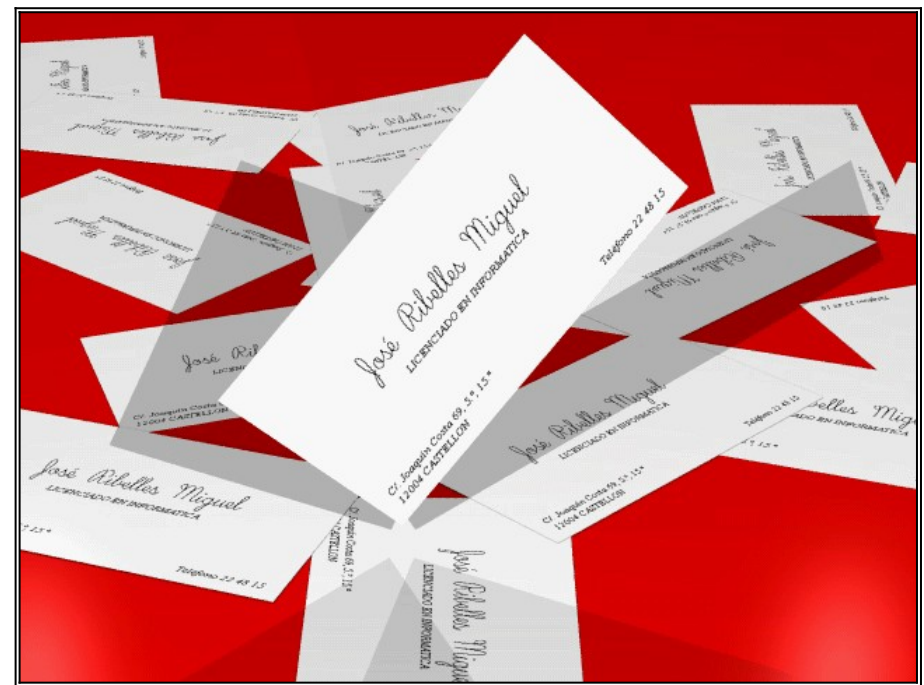

*Fig. 2.10 Escena con cuatro puntos de luz*

# **2.6 Visualización, situación del punto de vista**

Ya tenemos una escena formada por un montón de primitivas y operaciones, con variedad de materiales y una iluminación cuidada. En este momento estamos por fin en disposición de conseguir nuestras imágenes.

Para este último paso necesitamos situar una cámara en la escena, apuntar a un objetivo, jugar un poco con el zoom, y disparar la foto. Cualquier posición es posible, y también conseguir cualquier perspectiva.

Esta tarea entraña poca dificultad. Escoger el punto de vista adecuado se logra en poco tiempo. Lo realmente importante es que en el encuadre aparezca lo que queremos recoger.

A diferencia de las etapas anteriores, la visualización es un trabajo que realiza por completo la máquina. Es evidente que el coste dependerá de la velocidad de cálculo que posea. Sin embargo, hay una serie de características de la escena que influyen mucho sobre él:

- la cantidad de objetos definidos,<br>• el número de puntos de luz.
- el número de puntos de luz,
- · el uso de materiales especulares y/o transparentes, y
- · el tamaño de la imagen.

En el capítulo cinco, se muestran los tiempos de cálculo de algunas de las imágenes obtenidas.

# **CAPITULO HERRAMIENTAS EMPLEADAS**

En este capítulo quiero comentar las herramientas que he utilizado para hacer este trabajo. No voy a explicar como funcionan, sólo dar a conocerlas brevemente.

Se puede hacer una clasificación según su uso.

- · *Moray, AutoCAD y PovCAD* han sido utilizados para facilitar el diseño de algunos objetos de la escena.
- · *POV-Ray* exclusivamente para visualizar la escena construida.
- · *Dxf2raw2, raw2povx y dxf2tri* como puentes entre distintos formatos de ficheros.
- · *ColorView* para tratamiento de la imagen.

### **3.1 POV-Ray**

El 'Persistence of Vision Ray Tracer' (POV-Ray) es un programa que permite a un usuario crear fácilmente imágenes fotorrealistas en tres dimensiones sobre cualquier ordenador.

POV-Ray fue creado por un grupo de voluntarios que se llaman a sí mismos Persistence of Vision Groups o grupo POV abreviadamente. El término Persistence of Vision se refiere al efecto fisiológico de una imagen que permanece visible aún después de que la luz que la ha producido ya no llega a los ojos.

POV-Ray lee ficheros estandard ascii que describen las formas, colores, materiales y luces de una escena, y simula matemáticamente los rayos de luz que viajan por ella para producir una imagen fotorrealista.

Ninguna habilidad artística o de programación son requeridas para usar POV-Ray. Primero, se describe una escena mediante un lenguaje propio para descripción de escenas, entonces, POV-Ray recoge esa descripción y crea automáticamente una imagen con perfectos sombreados, perspectiva, reflejos e iluminación.

### **3.2 Moray**

Moray es un programa para el diseño interactivo de escenas. No es un paquete de CAD. Permite crear primitivas que pueden ser manipuladas (escalar, rotar, trasladar, asignar materiales, etc.). Su compatibilidad con POV-Ray facilita el diseño de los objetos de nuestra escena. Todo se hace de manera gráfica y utilizando únicamente el ratón.

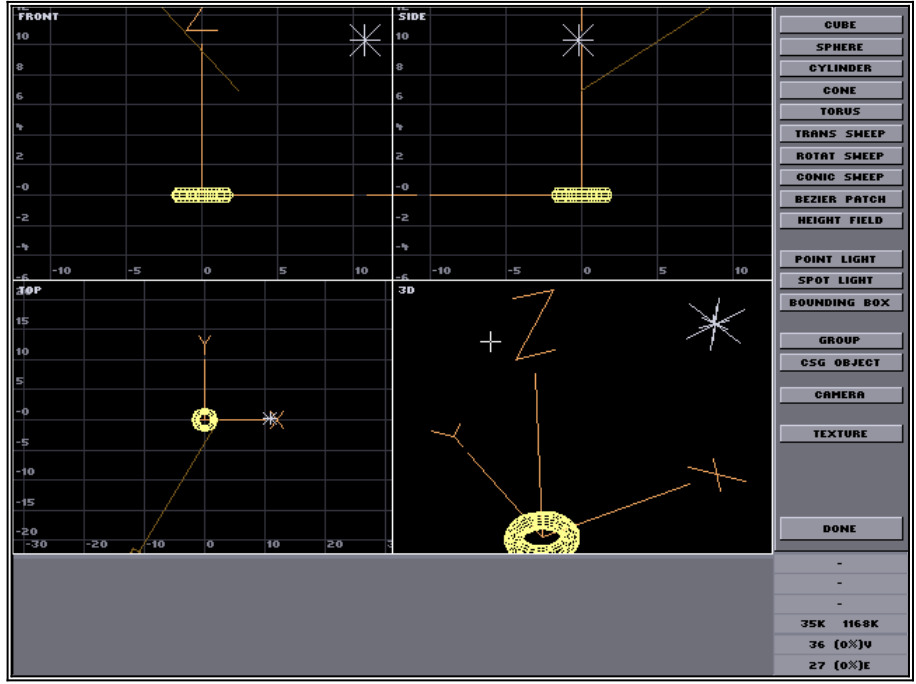

No se visualizan ni los materiales ni los resultados de operaciones entre sólidos, aunque si que se permiten. La siguiente figura es una pantalla de Moray.

*Fig. 3.1 Pantalla de Moray*

## **3.3 AutoCAD**

El programa AutoCAD es un sistema de dibujo asistido para uso en microordenadores. La velocidad y la facilidad que caracterizan el dibujo asistido proporcionan una ganancia de tiempo muy apreciable.

AutoCAD ha sido empleado como herramienta para el diseño de objetos formados por polígonos, pero principalmente ha sido utilizado como una potente calculadora que agiliza el cálculo de inclinaciones o ángulos, tangencias, puntos de intersección, etc.

# **3.4 Utilidades de puente entre AutoCAD y POV-Ray**

Son tres las utilidades que se han utilizado con el fin de comunicar a AutoCAD con POV-Ray. Estas son:

- · **DXF2RAW2**: convierte las entidades 3Dcara de un fichero DXF en un fichero RAW de puntos x, y, z.
- · **RAW2POVX**: convierte un fichero RAW de puntos x, y, z, en un fichero compatible con POV-Ray, directamente visualizable.
- · **DXF2TRI**: convierte las entidades polilínea cerradas de un fichero DXF en un fichero RAW de puntos x, y, z, triangulizando.

### **3.5 PovCAD**

PovCAD es una herramienta para modelado sólido de pequeños objetos, con el fin de crear escenas para POV-Ray.

Con este programa se puede crear visualmente la escena con la ventaja de estar viendo como los objetos son colocados en el espacio. No soporta materiales ni color, ya que hace una sencilla representación en alambre. Tampoco pueden verse los resultados de operaciones entre sólidos.

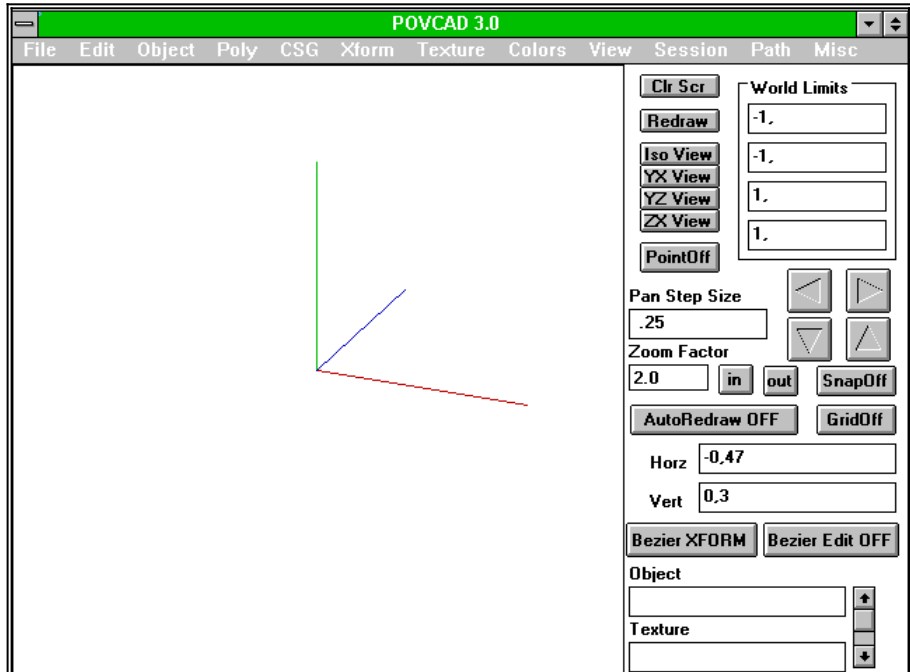

*Fig. 3.2 Pantalla de PovCAD*

### **3.6 ColorView**

ColorView es un programa para el tratamiento de imagenes. Permite, entre otras cosas, girar, escalar, mezclar, filtrar, etc., pero sobre todo lo más interesante es su habilidad para la manipulación del color. Si hemos obtenido una imagen un tanto oscura la podemos aclarar, o lo contrario, una imagen con exceso de luz oscurecerla. También permite cambiar por completo la tonalidad de los colores de la escena y jugar con el contraste, aumentándolo o disminuiéndolo según nos convenga. Además, se puede utilizar como traductor de formatos gráficos ya que trabaja tanto con ficheros jpg, como bmp o gif.

Ha sido muy importante contar con esta herramienta porque no siempre la imagen generada por POV-Ray mostraba la cantidad de luz adecuada, y hubiese provocado un aumento del coste en la obtención de las imágenes si la única solución para corregir el defecto hubiese sido volver a calcularla.

# **CAPITULO PROCESAMIENTO EN PARALELO DE UNA IMAGEN**

Cuando se trabaja con un ordenador de forma interactiva, siempre se espera que la máquina nos responda de forma más o menos inmediata, o por lo menos en un tiempo prudente. ¿Cuánto es ese tiempo prudente?. Esto depende un poco de la paciencia que el usuario pueda tener cara a su pantalla. Para mí, todo lo que sea esperar más de cuatro o cinco minutos se convierte en desesperación.

Cuando comenzé a utilizar el Pov para obtener imagenes sencillas a fin de observar como resolvía los problemas típicos de la síntesis de imagen, un PC equipado con procesador 80386 y su coprocesador, ambos a una frecuencia de 33 MHz, era suficiente, un poco justo, pero no hacía falta mas. Sin embargo, a medida que las escenas iban siendo mas complejas la máquina dejaba notar su falta de potencia, hasta tal punto que era inútil ya intentar trabajar con ella.

En ese momento aproveché la oportunidad de poder trabajar con las estaciones de trabajo disponibles en la Universidad Jaume I. Inicialmente el tiempo de respuesta mejoró notablemente, pero igual que ocurrió en el pc, llegó un momento en que la complejidad de la escena era tal que incluso la estación era incapaz de responder en un tiempo adecuado. En el Apéndice A hay un resumen de todas las primitivas utilizadas en la construcción de la escena que se ha utilizado de ejemplo en este trabajo, para que pueda tener una idea exacta de la complejidad a la que me estoy refiriendo.

Ya que el laboratorio cuenta con doce estaciones (aparte un servidor de disco), que el Unix permite ejecutar procesos en modo remoto (comando remsh), y que el Pov permite calcular trozos individuales de la imagen global, desarrollé un sencillo programa que básicamente divide la carga total en numerosas cargas pequeñas, distribuyéndolas en todas las estaciones disponibles de forma que reciba mas carga aquella que mas rápido responda, y menos aquella que le cueste un poco mas. En consecuencia, fue también necesario realizar un programa que fuese capaz de reunir los resultados que los distintos procesos iban a generar, y obtener de esta manera la imagen resultado final.

Por fin, el tiempo de respuesta mejoró suficientemente como para poder trabajar de forma interactiva. Vamos a ver el funcionamiento de ambos programas.

### **4.1 LANZA**

'Lanza' es el nombre del programa que se encarga de ejecutar el Pov tantas veces como dividamos la imagen en bloques de lineas horizontales. Dicho con un ejemplo, si queremos calcular una imagen con una resolución de 640x480 pixels, y que cada proceso calcule únicamente diez líneas de la imagen global (grupos de 640x10), 'lanza' generará 48 procesos que distribuirá entre todas las máquinas.

Este es el esquema de funcionamiento del programa:

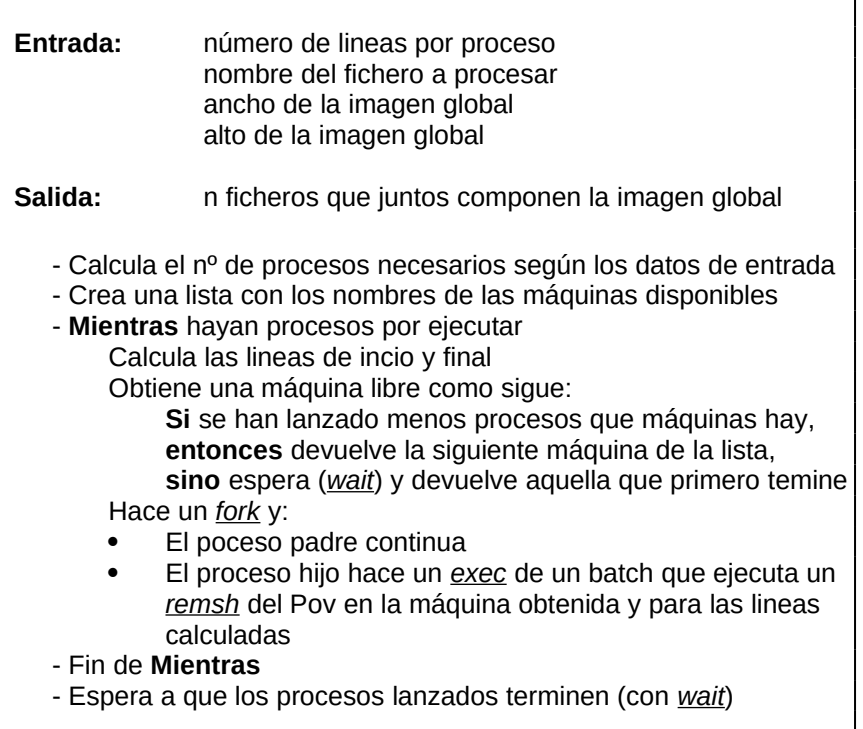

Como resultado de cada proceso generado por el programa anterior, se obtiene un fichero cuyo nombre se compondrá del nombre original seguido de un número que indica el orden en que ha sido lanzado. Dicho fichero contendrá el bloque de líneas correspondiente de la imagen. Continuando con el ejemplo anterior, se generarían 48 archivos, numerados del 000 al 047. La unión ordenada de todos estos ficheros compondrá la imagen global.

Al mismo tiempo se genera un fichero que contiene una lista de los procesos y qué máquinas los han ejecutado. Este puede servir para un posterior análisis y observar entre otras cosas qué zona de la imagen tiene un mayor coste, qué máquinas van mas ligeras de carga, etc.

El número de partes óptimo en que dividiremos la imagen global la decide el usuario a partir de su propia experiencia. Hay varios factores a tener en cuenta. Por un lado el Pov procesa (o compila) los ficheros fuente cada vez que se ejecuta y esto, claro, le lleva un tiempo. Por tanto, no interesa dividir la imagen en muchos procesos. Por otra parte, si una máquina está sobrecargada puede ocurrir que al final nos quedemos esperando sólo a esa máquina, con lo que no es bueno lanzar procesos muy grandes. También hay que tener en cuenta que normalmente no todas las zonas de la imagen tienen la misma complejidad, y es bueno que las zonas mas complicadas estén bien repartidas.

Después del tiempo que he estado utilizando este programa, he llegado a la conclusión que no hay un valor mas o menos bueno, y que el número de divisiones óptimo depende incluso hasta de la hora en que estemos utilizando las estaciones de trabajo. Se puede decir que si conseguimos que la diferencia de tiempo entre la primera máquina que queda libre y lo que tarda en acabar la última es menor de un minuto, estaremos trabajando con una buena división.

## **4.2 JUNTA**

El objetivo de este programa es unir los ficheros resultado, consecuencia de la ejecución del programa 'lanza', en un único fichero. Para llevar a cabo esta tarea es necesario conocer dos cosas. Por un lado, donde se encuentran los ficheros resultado, por otro, el formato de dichos ficheros.

Todas las máquinas, para un usuario en particular, trabajan sobre la misma partición del disco, con lo que los resultados estarán en el mismo directorio que el fichero fuente procesado.

El formato de los ficheros es el True Graphics Archive o abreviadamente 'tga'. Es un formato muy sencillo que consta de dos partes. La primera es una cabecera de 18 bytes, donde figura, entre otros datos, el tamaño de la imagen. La segunda es un bloque extenso donde se almacenan tres bytes por pixel (formato rgb), y por filas de izquierda a derecha mirando el raster. Por ejemplo, una imagen de resolución 640x480 ocupará 640\*480\*3+18= 921.618 bytes.

Una vez conocido esto, veamos el algoritmo del programa:

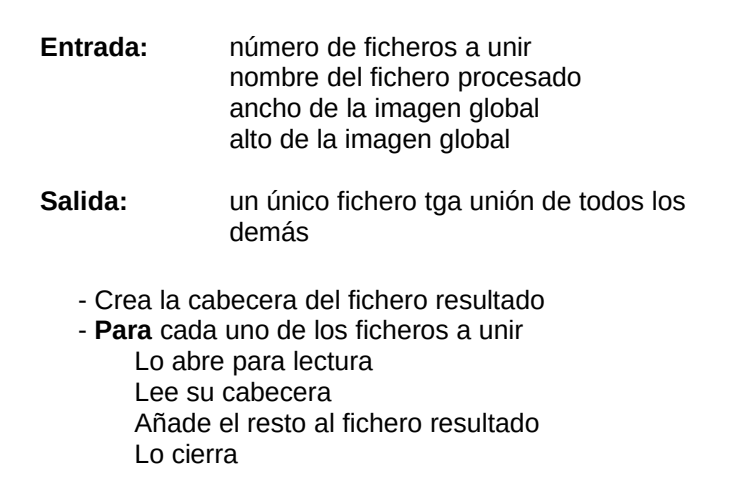

Por último indicar que la ejecución de este programa en un proceso batch puede realizarse inmediatamente después del programa 'lanza', pues éste no termina hasta que no hayan sido generados todos los ficheros que forman la imagen global.

# **CAPITULO RESULTADOS**

Uno de los objetivos de este trabajo es ver si con las herramientas disponibles está a nuestro alcanze la capacidad de generar imágenes de tal detalle y realismo que puedan ser utilizadas con éxito en diversas áreas de la industria.

Para realizar este objetivo nada mejor que escoger una escena real y enfrentarse con ella. En este caso la elección ha sido una cocina. De la totalidad de la escena hay una serie de elementos que han sido incluidos y otros no.

- · **Incluidos**: *suelo, chapado, banco, armariada, campana, encimera, pila, ventana y luces*.
- · **No incluidos**: *puertas, grifería y electrodomésticos*.

Como características técnicas puedo decir que todas las imágenes obtenidas han sido realizadas sobre una estación de trabajo HP-715, a una resolución de 640x480. El umbral utilizado para anti-aliasing ha sido de 0.01 (de un rango de 0 a 1), y el número de rayos por pixel en el caso de sobrepasar ese umbral es de 25 (5x5).

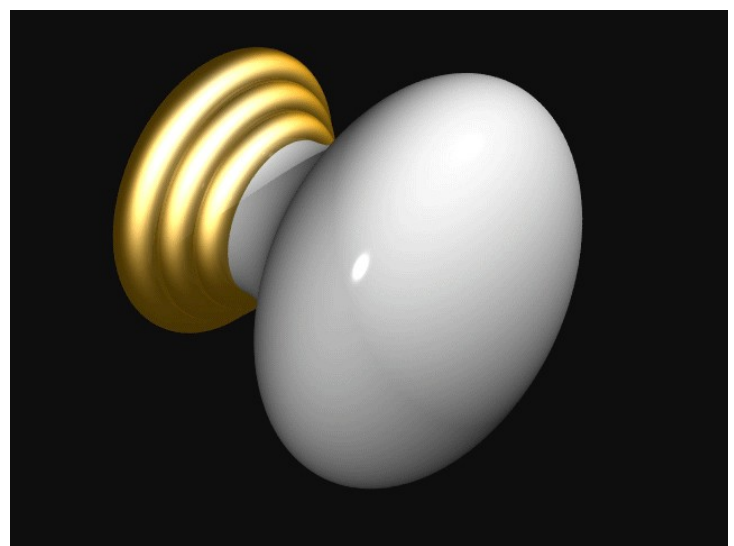

*Fig. 5.1*

*Pomo de los armarios*

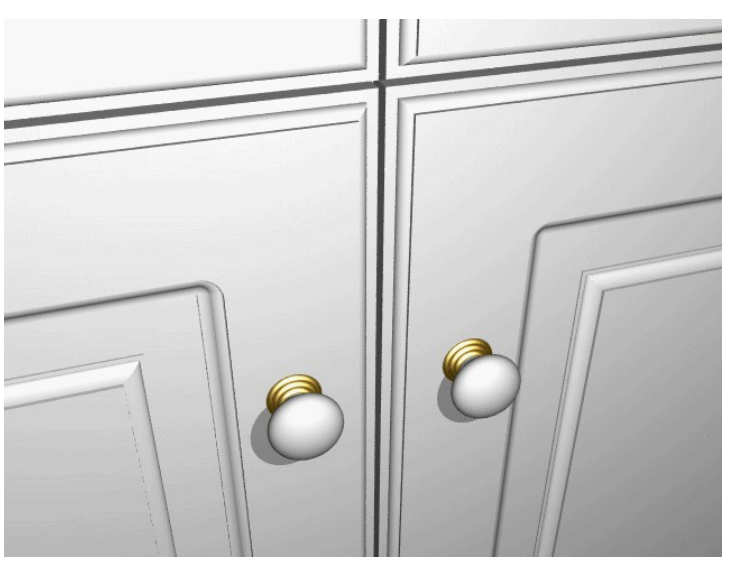

*Fig. 5.2*

*Detalle de las moludras de los armarios*

## *Capítulo 5*

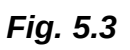

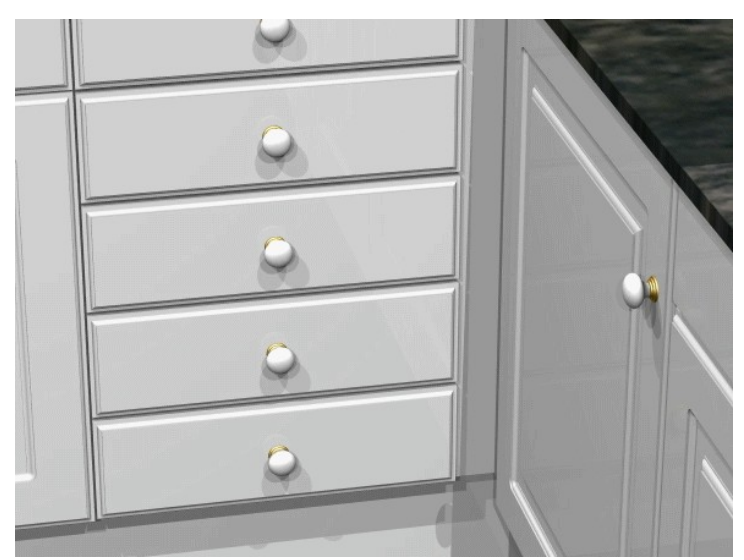

*Detalle de los cajones*

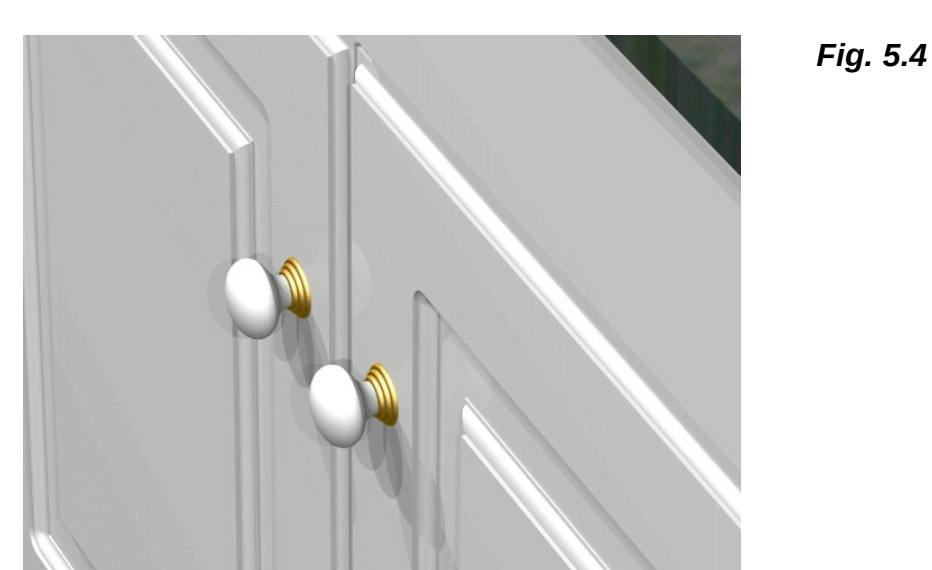

*Detalle de las molduras de los armarios desde otro punto de vista*

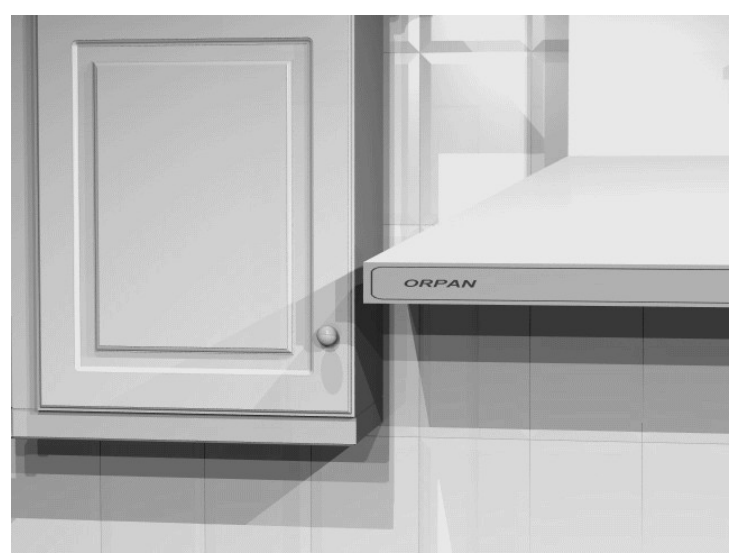

*Fig. 5.5*

*Vista de la campana junto a un arnario* Tiempo: 28h 42'

*Fig. 5.6*

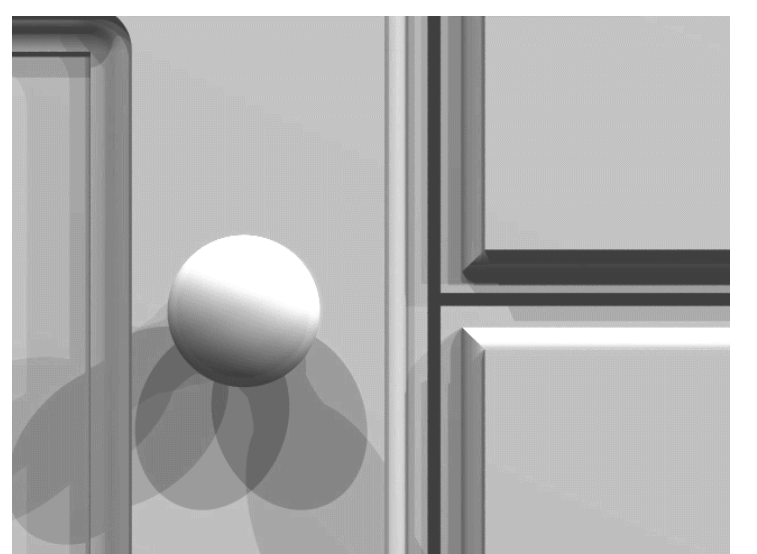

*Detalle de las molduras de los armarios*'

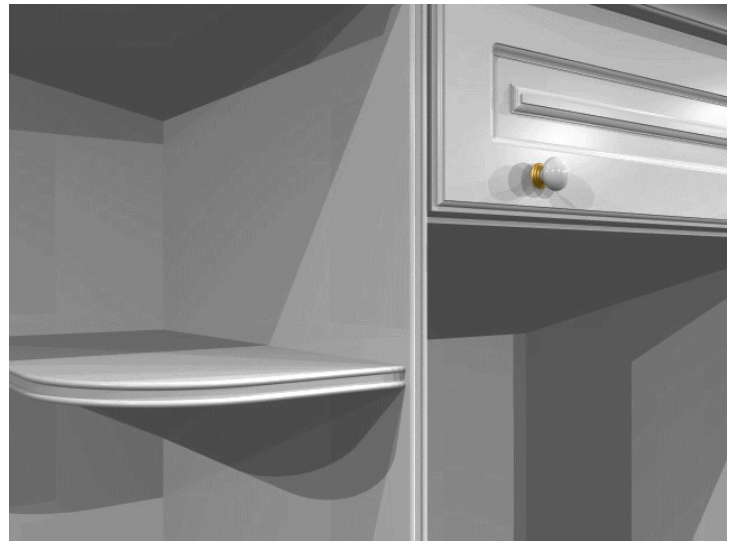

*Detalle de la estantería*

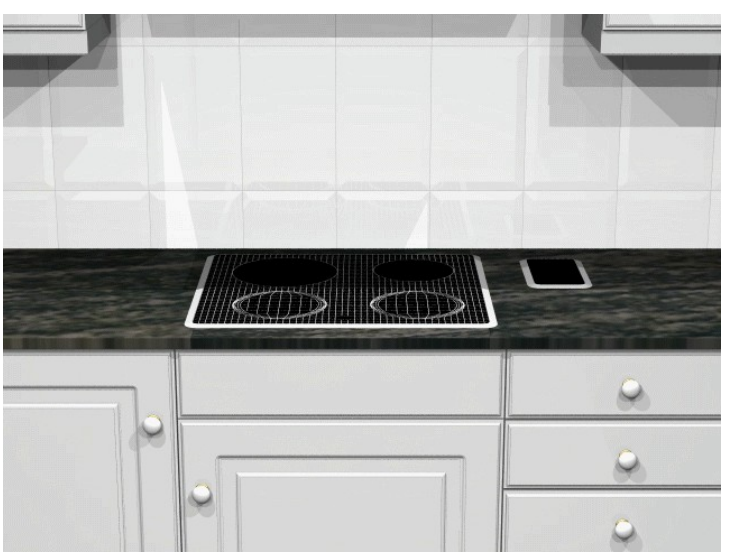

*Vista de la encimera y conjunto* Tiempo: 51h 35'

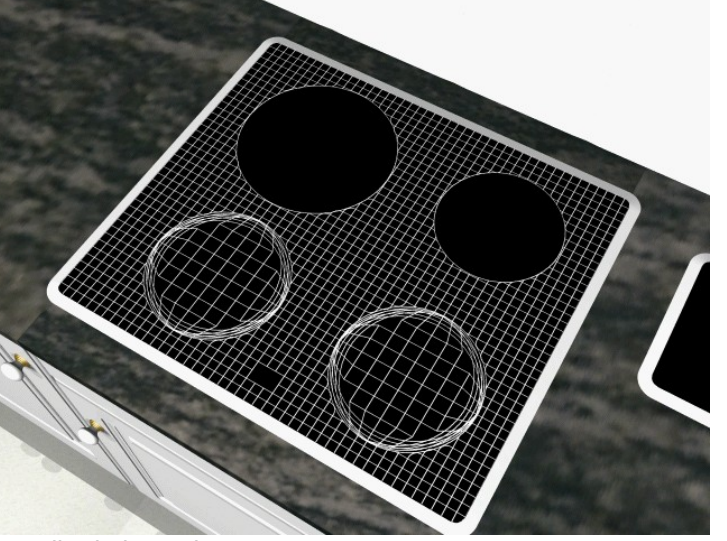

*Detalle de la encimera* Tiempo: 37h 00'

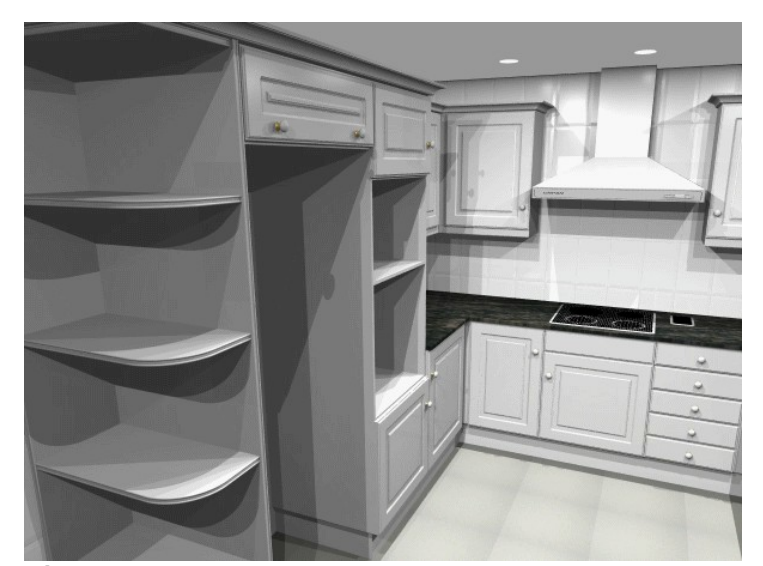

*Fig. 5.10 Vista general del lado izquierdo* Tiempo: 90h 29'

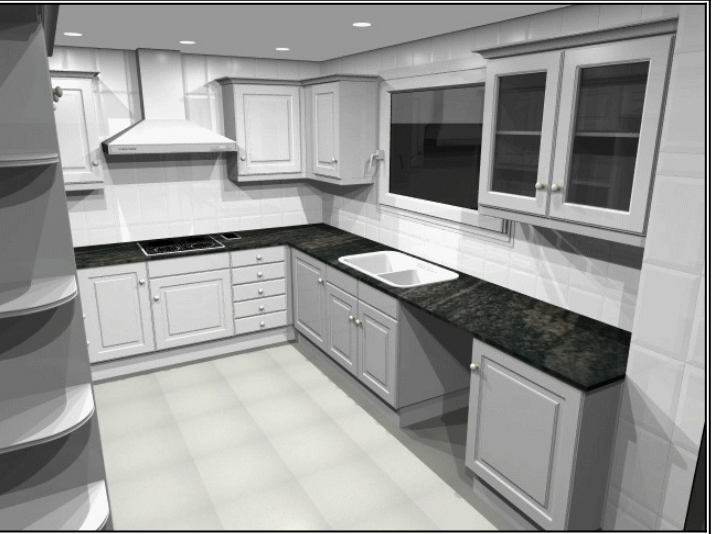

*Vista general del lado derecho* Tiempo: 230h 29'

*Fig. 5.12*

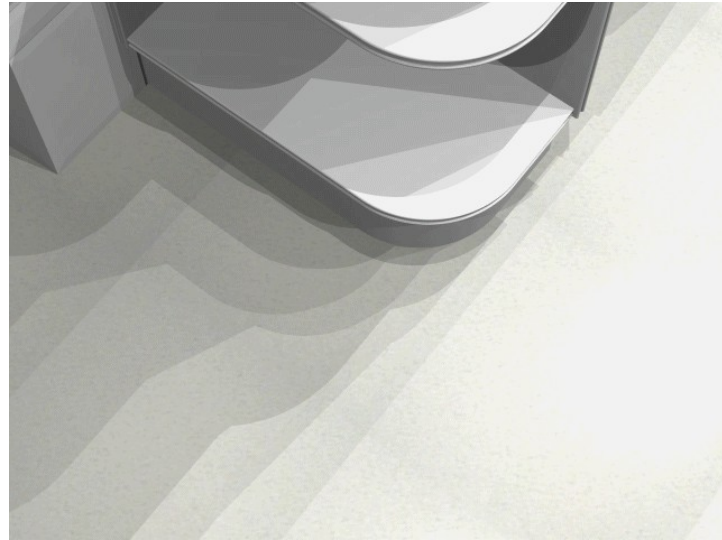

*Detalle del suelo* Tiempo: 75h 30'

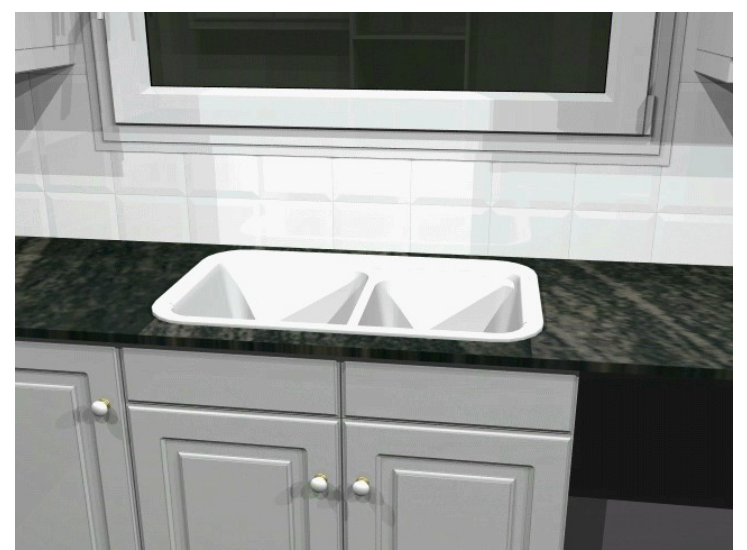

*Fig. 5.13*

*Detalle de la pila* Tiempo: 269h 31'

*Capítulo 5*

# **CAPITULO CONCLUSIONES Y FUTURO**

A la hora de terminar y obtener conclusiones de un trabajo, es necesario recordar los objetivos que se trazaron al inicio y ver en que medida se han podido o no cumplir. En este caso, se estableció como objetivo principal realizar un estudio con el fin de ver los pros y los contras de la posible utilización de la Síntesis de Imagen en las diversas áreas de la industria, utilizando para ello una serie de herramientas software y hardware concretas.

Evidentemente, cada área donde pueda aplicarse la Síntesis de Imagen busca unos objetivos distintos. Habrá veces que interesará definir con gran detalle los elementos que integren una escena, otras bastará con utilizar objetos mas simples. Por otro lado, puede interesar tanto obtener imágenes estáticas como el conseguir animaciones. Dependiendo del área en la que se vaya a aplicar la Síntesis de Imagen, nos podremos sentir mas o menos satisfechos de los resultados, o dicho de otra manera, estaremos mas o menos cerca de poder utilizarla en nuestro trabajo.

Es difícil, por no decir imposible, establecer una conclusión general que defina el grado de desarrollo de los resultados obtenidos. Esto es, decir que los resultados son una maravilla y que se ha dado un gran paso adelante en la obtención de imágenes sintéticas, sería tan exagerado como decir, muy bonito pero esto no sirve para nada. Sin embargo, no deja de haber áreas en las que ocurra alguna de estas situaciones. Es por esto por lo que no existe un limite claro que una vez alcanzado podemos decir ya está, y por otro lado a ver como y en base a qué se podría fijar dicho límite.

Sin embargo, y pensando en la mayoría de las aplicaciones posibles, el tiempo de elaboración de un trabajo como el que ha servido de ejemplo en este estudio ha sido sumamente alto. Durante su desarrollo han aparecido muchos problemas debido, principalmente, a ser éste un primer estudio, y esto es algo que ha influido de una forma directa en dicho tiempo. Además, el utilizar como ejemplo una escena real ha hecho que aparezcan situaciones que difícilmente se puedan prever de antemano, pero que al mismo tiempo han servido para que el estudio sea mejor y más completo. Algunos de los problemas se han resuelto, mientras que otros se han quedado como objetivos de futuros trabajos.

De entre todas las etapas que se comentaban en el capítulo Síntesis de Imagen, hay dos cuyos costes suponen prácticamente el 100% del trabajo. Esto es debido al excesivo tiempo que se ha invertido en ellas. Dichas etapas son:

> ### Construcción de la escena ### Visualización

Respecto a la primera, la causa ha sido la falta de integración y adecuación al modelado sólido de las herramientas utilizadas. Ha sido mucho el esfuerzo empleado en construir la escena con el nivel de detalle que se puede apreciar en las imágenes. Está claro que una escena menos compleja, o una menor necesidad de conseguir ese nivel de detalle, hubiera disminuido en gran medida el coste. La mejor solución es, obviamente, utilizar herramientas más adecuadas a la tarea que se va a realizar, como pueden ser programas de CAD, o en definitiva programas cuyo objetivo sea facilitar el diseño o la construcción de escenas.

Respecto a la segunda, son varios los factores que han influido en el excesivo coste temporal. Por un lado, los parámetros de anti-aliasing utilizados para mejorar la calidad de la imagen, multiplican el número de cálculos a realizar. Es difícil establecer los valores más adecuados para obtener la mejor relación calidad/tiempo. En gran medida dependerán de la primacía que se le dé a cada uno de esos dos factores. A veces será más importante obtener un resultado en menos tiempo a costa de su calidad, y otras ocurrirá al contrario. La utilización de máquinas que realizen tareas específicas por hardware suavizaría el problema.

Por otro lado, tenemos el alto nivel de detalle empleado en la descripción de la escena, al intentar reproducirla con gran fidelidad. De nuevo nos aparece la misma relación calidad/tiempo. Cabe hacer notar que en las imágenes que presentan la escena de forma general no llega a apreciarse dicho detallismo, siendo precisamente ese tipo de imágenes las que más tiempo cuestan de calcular. Sería interesante, pues, detectar qué elementos no son observables desde lejos, de forma que pudiesen evitarse al calcular imágenes generales, pero sí incluirlos en las que muestren primeros planos. Sin embargo, este es todavía un problema complejo y sin duda un tema más de estudio futuro.

A partir de ahora, mi trabajo lo enfoco a tratar de mejorar este primer estudio intentando concretar soluciones a los problemas expuestos.

# **APENDICE A CARACTERISTICAS DEL TRABAJO**

A modo de referencia, en las dos tablas siguientes muestro una relación de primitivas y operaciones que han sido utilizadas en el trabajo de la cocina. Fijándonos en estos datos, podemos comprender la elevada complejidad de la escena y el porqué de algunos costes tan altos tanto en la etapa de construcción de la escena como en la de visualización.

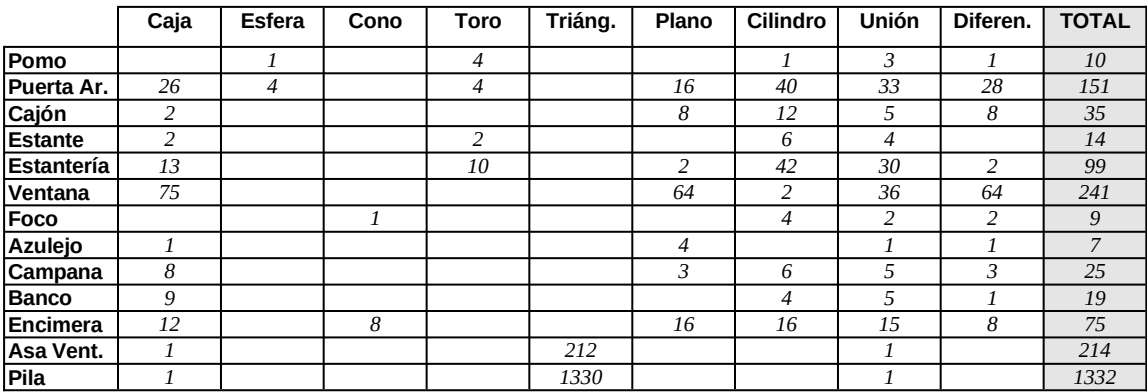

#### **Primitivas y Operaciones por Elementos**

#### **Primitivas y Operaciones Totales**

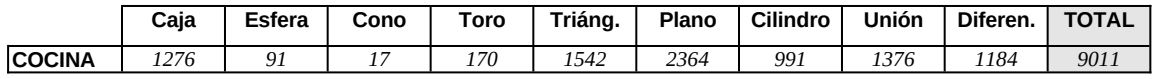

# **APENDICE B BIBLIOGRAFIA**

[Fole82] J.D. Foley & A. van Dam "Fundamentals of Interactive Computer Graphics" Addison-Wesley, 1982.

> Este es un libro de texto básico sobre Informática Gráfica. Incluye los algoritmos y métodos más comunes relacionados con el tema.

[Joy88] K.I. Joy, C.W. Grant, N.L. Max & L. Hatfield (Eds.) "Computer Graphics: Image Synthesis" IEEE Computer Society Press, 1988.

> Este libro es una recopilación de los principales artículos que existen sobre síntesis de imagen por ordenador. Los algoritmos que incluye se refieren a algoritmos de visibilidad, iluminación y sombreado, desenmascaramiento y texturas.

[Magn87] N. Magnemant-Thalmann & D. Thalmann "Image Synthesis: Theory and Practice" Springer-Verlag, 1987.

> Este libro es el primero en agrupar todos los desarrollos realizados hasta ese momento en el tema de Síntesis de Imagen por ordenador. Incluye la mayoría de algoritmos de interés, así como gran cantidad de conceptos y fórmulas matemáticas indispensables para el proceso de visualización.

[Roge85] D.F. Rogers "Procedural Elements for Computer Graphics" McGraw-Hill International Editions, 1985.

> Se trata de un libro de texto general sobre la Informática Gráfica. En él se habla de dispositivos gráficos y de algoritmos para generación y operación con imágenes, tanto en dos como en tres dimensiones.

[Wegn92] Tim Wegner "Image Lab" Ediciones Anaya Multimedia, S.A., 1993

> Image Lab es un libro que se ocupa de la generación y manejo de imágenes gráficas creadas por ordenador.

[Cama90] Emilio Camahort "Diseño y Realización de un Visualizador de Arboles CSG basado en el Modelo de Trazado de Rayos" Universidad Politécnica de Valencia, 1990

Este libro recoge importante documentación sobre el trazado de rayos con árboles CSG, y de todo el proceso para la realización de un visualizador.

# **APENDICE C IMAGENES EN COLOR**

En las páginas siguientes se pueden ver las fotografías correspondientes a todas las imágenes que han aparecido a lo largo de esta memoria.